http://VNSGU.AtoZmath.com - BCA Syllabus, Question Paper, Programs

ONAR/APR 2009

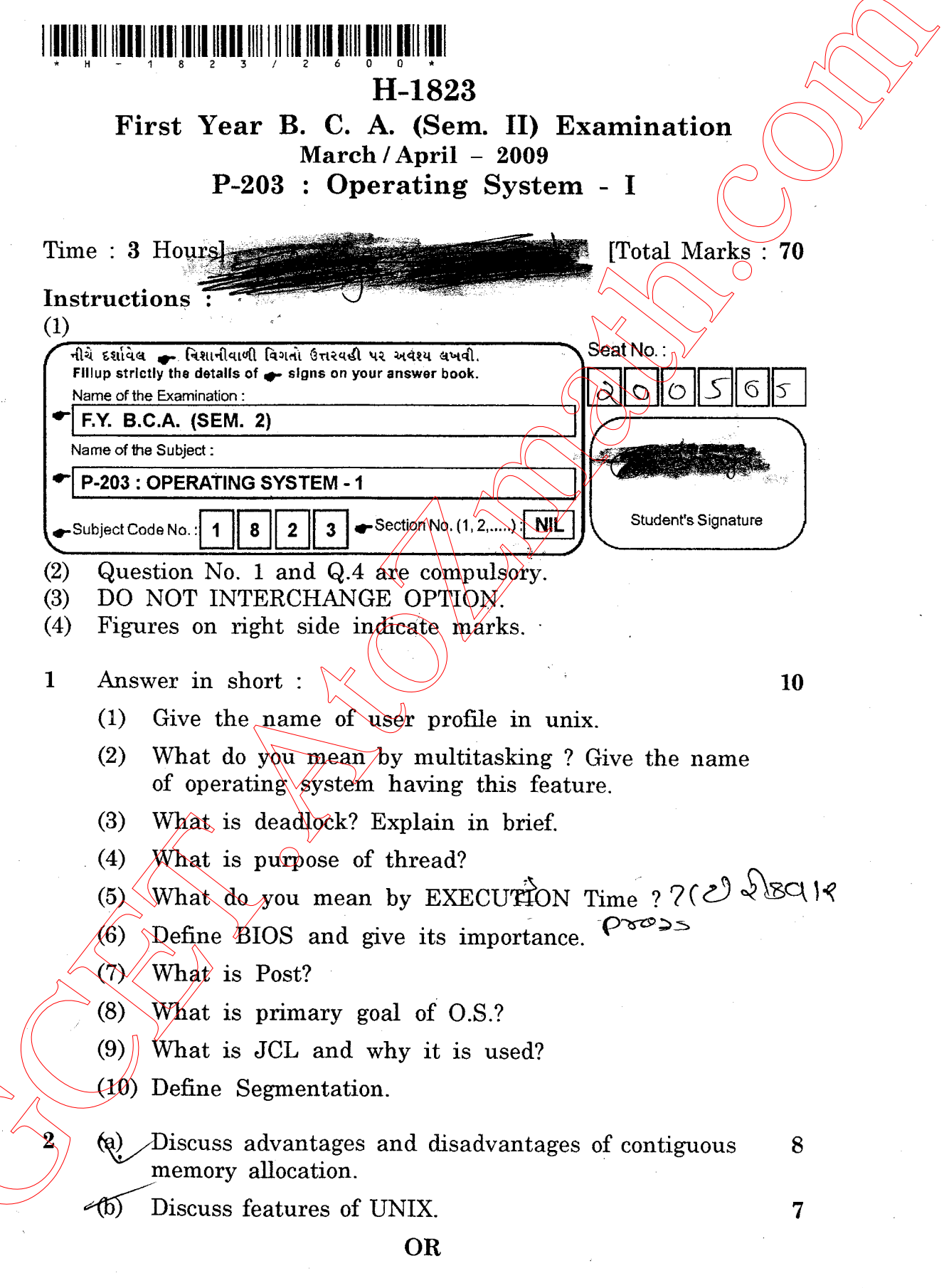

H-1823]

http://GCET.AtoZmath.com - GCET MCA, MBA Comined Sxam Preparation

http://VNSGU.AtoZmath.com – BCA Syllabus, Question Paper, Programs

annpl4pp do.og

## $\mathscr{O}$

(a) What do you mean by virtual memory? When does 8 page fault occurs? Explain in detail. (b) Explain different directories of UNIX. 3 / Answer any three:<br>
(a) Discuss prons and cons of single and multiple partition memory allocation. (b) Explain PCB in detail.  $\mathcal{R}$  for  $\mathcal{R}$ (c) Differentiate between single user and multiuser O.S.<br>
(d) Explain Real Time System. 4 Answer the following in brief:  $\sim$  10 (a) Explain be command. (b) Which command of unix is used to rename file? Give example. (c) Which commands are used to create directory in DOS and UNIX? (d) Explain chown command with example. (e) Explain date command of Unix. 5 Write short notes  $\sqrt{\langle \text{any} \text{ five} \rangle}$ (1) Paging memory scheme  $(2)$  History of Unix (?) Storage management' (4) Device Driver (5) $\times$ BIOS (6) Trust Relationship  $(7)/\sqrt{P}$  Process Scheduler.  $\ddot{\phantom{0}}$  $\rho$ ) (a) What do you mean by virtual monocy? When does <br>  $\theta$  page fault occurs? Explain in detail.<br>
(b) Explain different directories of UNIX.<br>  $\theta$  Answer tax three:<br>
(a) Discuss press and cons of single and multiple partiti

H-1823]<br>http://GCET.AtoZmath.com – GCET MCA, MBA Online Exam Preparation